#### Mini Video Series – 5/5

01

Goals

02

Overview of the Process of Invoice Submission Filling Invoice Template

 $\mathbf{08}$ 

03

Compiling Request Package

04

05

Eligible and Ineligible Expenses

06

**Delivering the** 

Package to

ECD

07

Submitting Revisions Review Timeline & Payment Common Errors to A<u>void</u>\_\_\_\_\_

09

10

Key Resources and Contacts

# **Common Errors to Avoid (1/2)**

• TN ECD has compiled a **list of recurring errors** in invoices to aid the grantees in preventing these mistakes in the future invoices and to ensure an **efficient and seamless payment process** 

| Section of the Invoice Request Package | Reminders                                                                                                    |
|----------------------------------------|----------------------------------------------------------------------------------------------------|
| Cover Sheet and Backup Details Page    | • Make sure that the details such as <b>invoice date and number</b> on the backup details sheet <b>match</b> with the details on the supporting documentation                                                                                   |
|                                        | • Invoice dates in the back-up detail page(s) <b>cannot cross fiscal years</b> . Exception is made for make-ready invoices or inventory dates that precede the contract start date with the allowable back date specified in the grant contract |
|                                        | • The grantee will have to use the earliest and the latest invoice dates create the invoice period.                                                                                                    |
| Supporting documentation               | • Ensure to attach supporting documentation of all invoices listed on the back-up details page.                                                                                                    |
|                                        | • All the pages of the supporting documentation must be clear and legible.                                                                                                    |

## **Common Errors to Avoid (2/2)**

| Section of the Invoice Request Package | Reminders                                                                                                    |
|----------------------------------------|----------------------------------------------------------------------------------------------------|
| Invoices – Supporting Documentation    | <ul> <li>Please ensure that the invoice is billed to the grantee's legal name.</li> <li>Please do not make handwritten adjustments on the invoices.</li> <li>Please ensure to mention a description or at least the name of the item purchased on the</li> </ul>                                          |
|                                        | <ul> <li>invoice documentation.</li> <li>Though TNECD will be able to pay charges on permits, subscriptions, licenses, and miscellaneous similar fees in most instances (at least with respect to TEBF-ARP), they will require communication with Grantee and possibly a "Justification Memo".</li> </ul> |
|                                        | <ul> <li>Mileage rates* charged as a part of engineering expenses should be brought down to the state level regulations (\$ 0.655/mile) which also needs to be shown on the invoices.</li> </ul>                                                                                                    |

II.

## **Common Errors to Avoid (2/2)**

| Section of the Invoice Request Package | Reminders                                                                                                    |
|----------------------------------------|----------------------------------------------------------------------------------------------------|
|                                        | For grants that allow the below listed travel expense, the grantee must summarize them as a single "Mobilization Cost" line-item:                                                                                                    |
|                                        | <ul> <li>Mileage (at the federal rate, which is \$0.655/mile)</li> </ul>                                                                                                    |
|                                        | • Lodging                                                                                                    |
|                                        | <ul> <li>Per diem (including meals)</li> </ul>                                                                                                    |
| Invoices – Supporting Documentation    |                                                                                                    |
|                                        | Planning & Coordination         0.5         175.00         87.50           Project Management         2         85.00         170.00           Planning/Coordinating         1         75.00         75.00                                                                                                    |
|                                        | Planning/Coordinating     1     75.00     75.00       Motel 05/30/2023 - 06/08/2023<br>Motel 07/07/2023-07/12/2023     889.80<br>split     889.80<br>210.32     210.32<br>210.32     210.32<br>210.32     Project Management     2     85.00     170.00       Dining (J<br>Mileage     11.00     11.00     11.00     11.00     1     75.00     75.00       Total Reimbursable Expenses     1,263.74     1,263.74     Mobilization Cost     1,263.74 |
|                                        |                                                                                                    |

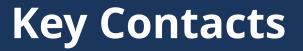

Taylre Beaty, DirectorTaylre.Beaty@tn.gov

Emily Hale, Grants and Program Manager Emily.Hale@tn.gov

K. Taylor Collins, Grant Project Administrator K.Taylor.Collins@tn.gov

New invoice request must be sent to ECD.invoices@tn.gov

Revised invoice request must be sent to ECDBroadband.Invoices@tn.gov

#### Resources

| Putting Together your Request Packet | <u>https://www.tn.gov/content/dam/tn/ecd/documents/grants-</u><br>management/Grantee%20Reimbursement%20Request%20Instructions.pdf |
|--------------------------------------|----------------------------------------------------------------------------------------------------|
| Capital Purchase Form                | https://stateoftennessee.formstack.com/forms/broadband_capital_purchase                                                           |
|                                      |                                                                                                    |

## Feedback

- Please scan the QR code on the slide to provide feedback on the mini video series.
- We would appreciate your valuable feedback in order to improve future training sessions.
- Link <u>https://forms.office.com/g/NeKKm4bBx4</u>

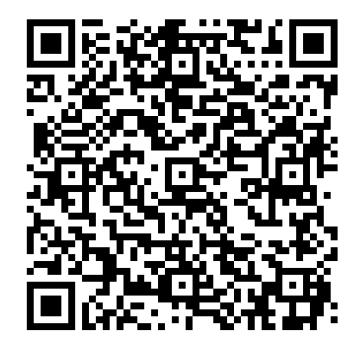

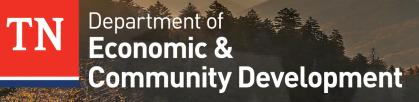

THANK YOU